## necroptotic process

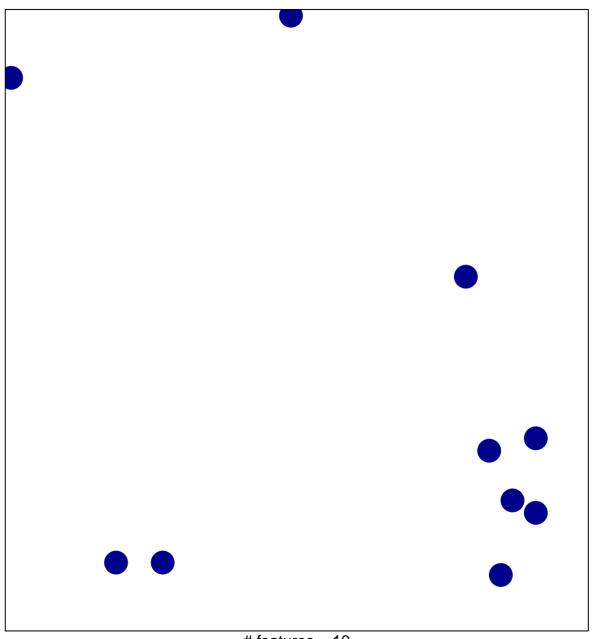

# features = 10 chi-square p = 0.84

## necroptotic process

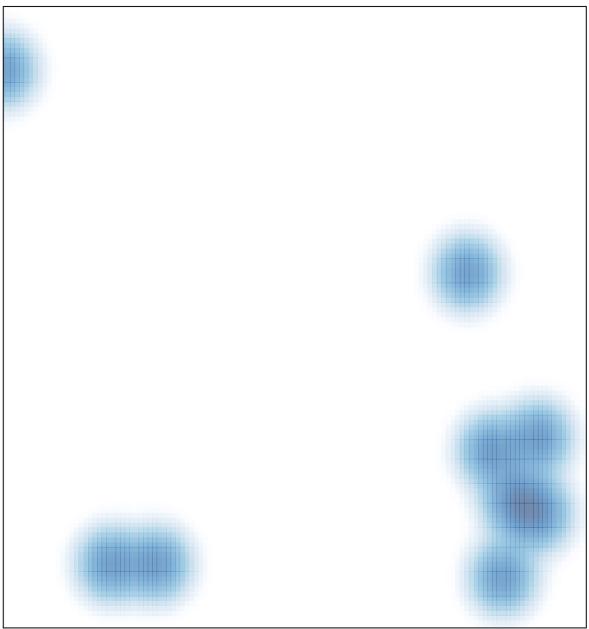

# features = 10 , max = 1